市立竹原書院図書館

電子図書

サービス

スマホ パソコン 手軽に オママ きまもう

## それはなに?

インターネットにつないだパソコン、ま たは、スマートフォン、タブレットを使 って、電子書籍を読んだり聞いたりする ことができるサービスです。動作環境は 裏面をご覧ください。

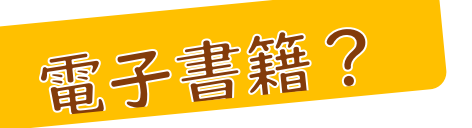

拡大・縮小や、読み上げなどいろいろ な機能があります。メモやしおりをは さむことができます。 24時間いつでも借りることができま す。

たけはら電子図書館にアクセスし、 利用者 ID(図書館の利用者カードの番号) とパスワード(生年月日の8桁)を入力し ログインしてください。

手軽に

使い方は?

いつでも

読みたい電子書籍を検索、【借りる】を選 択、【読む】を選択すると、読み込みがスタ ートし、しばらく待つと読むことができま す。

一度に 3 冊まで借りることができます。読 み終わったら【返す】ボタンで返却してく ださい。読み切れない場合は次の方の予約 がない本に限り一度だけ延長することも できます。

貸出中の本には予約することができます。 (3冊まで)

竹原市にお住いの方で図書館の利用者登 録がお済みの方はすぐに利用できます。

さあ始めよう!

市外在住の方は原則電子図書サービスは ご利用いただけませんが、竹原市内に通勤 通学中の方で利用をご希望の場合はお知 らせください。

図書館利用者カードは図書館で作ることが できます。ご来館が難しい方は郵送もできま

すのでご相談

takeharashoin.jp

## ご利用は

無料です ※インターネット接続の 通信費はかかります

Ņ

ください。 詳しくは 図書館まで

> 市立竹原書院図書館 TEL:0846-22-0778 FAX:0846-22-1072

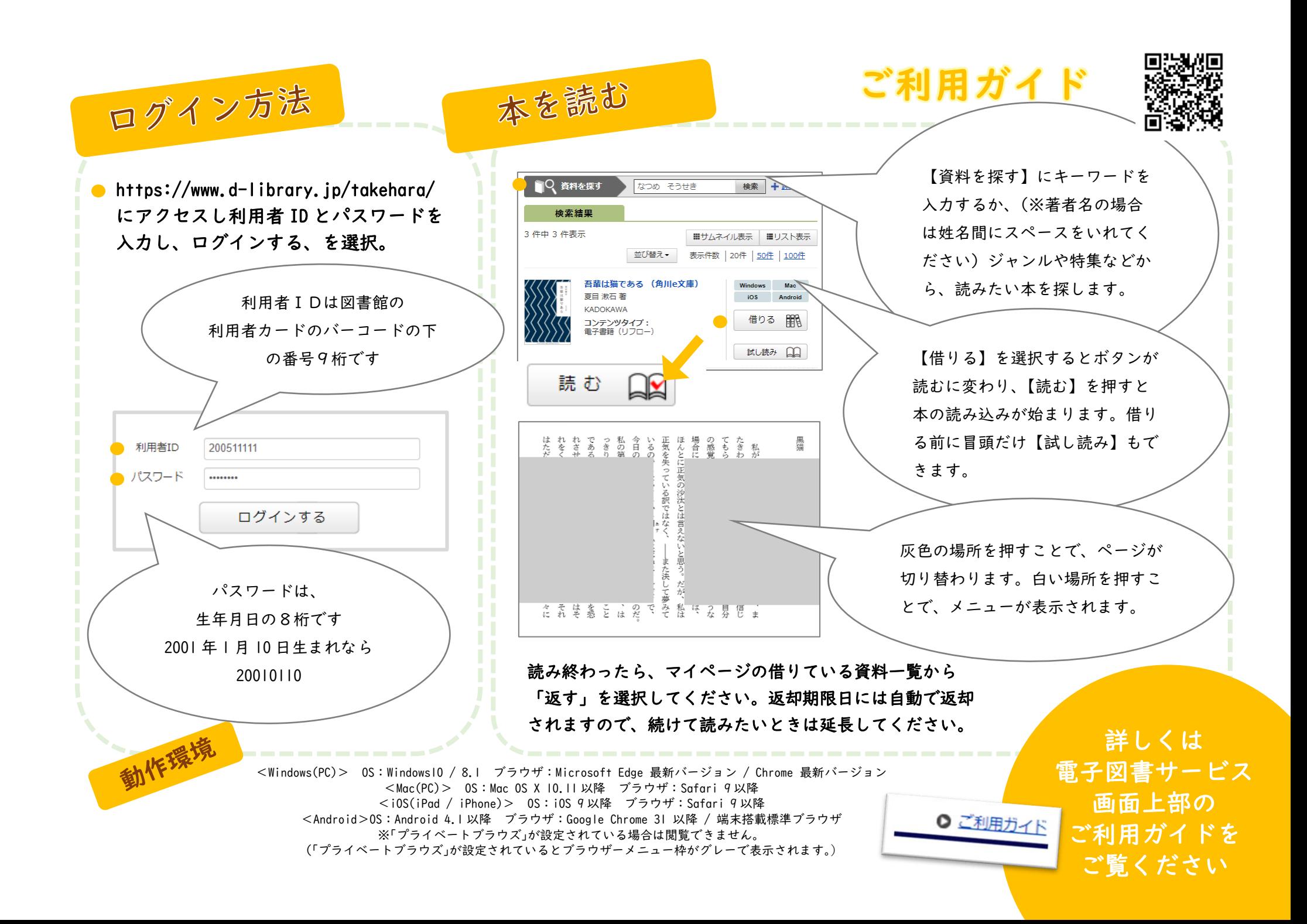